## FlexIm Error Codes 15 570 >>>CLICK HERE<<<

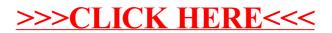